# **PowerXL™**

# DA1 Frequenzumrichter Master-Slave-Betrieb

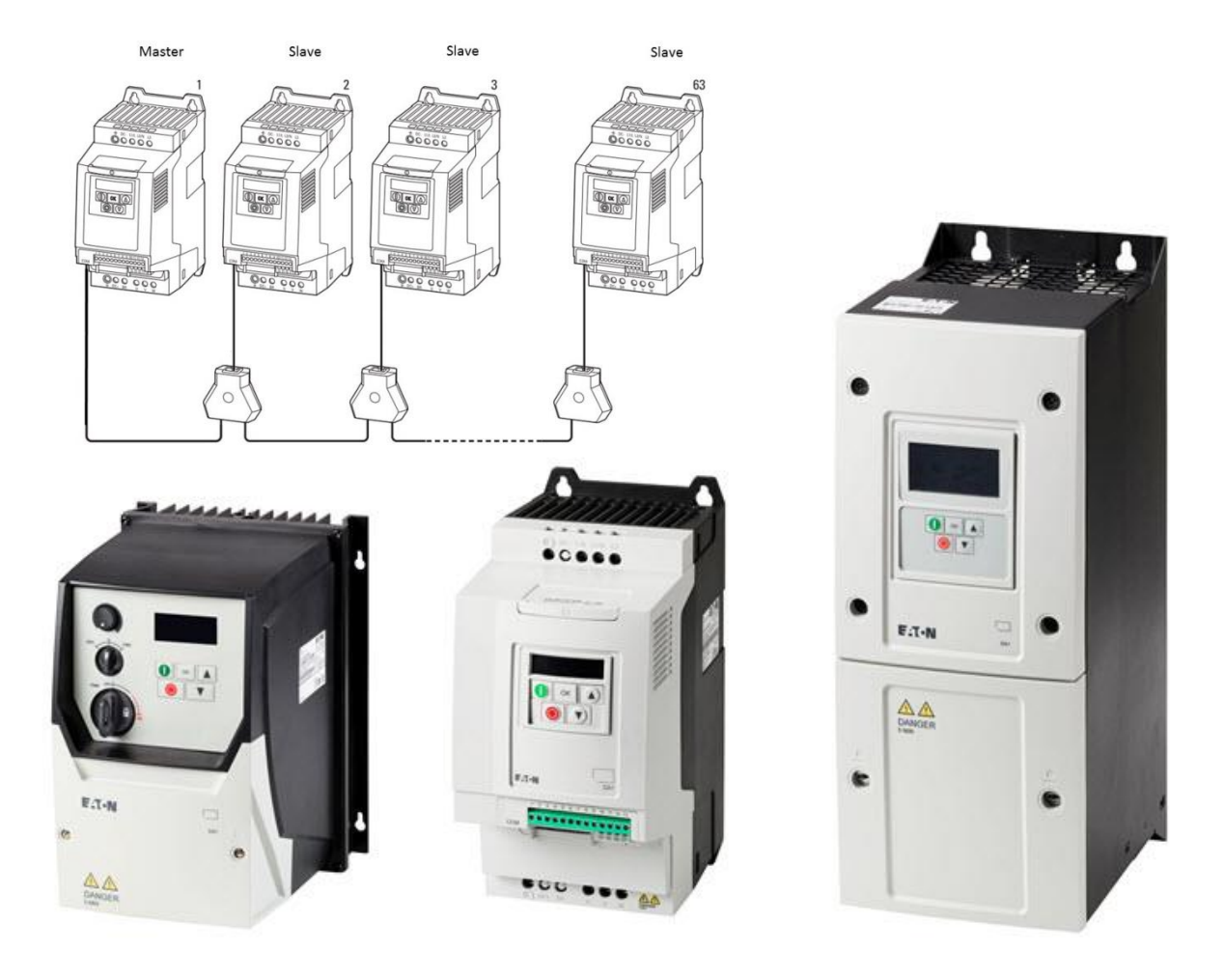

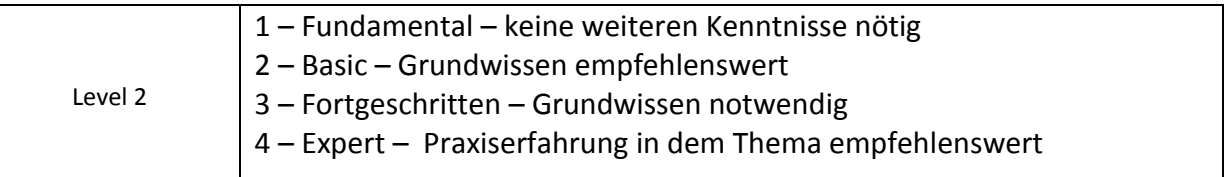

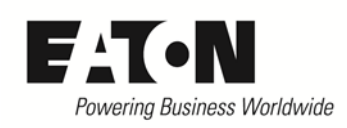

# **Inhalt**

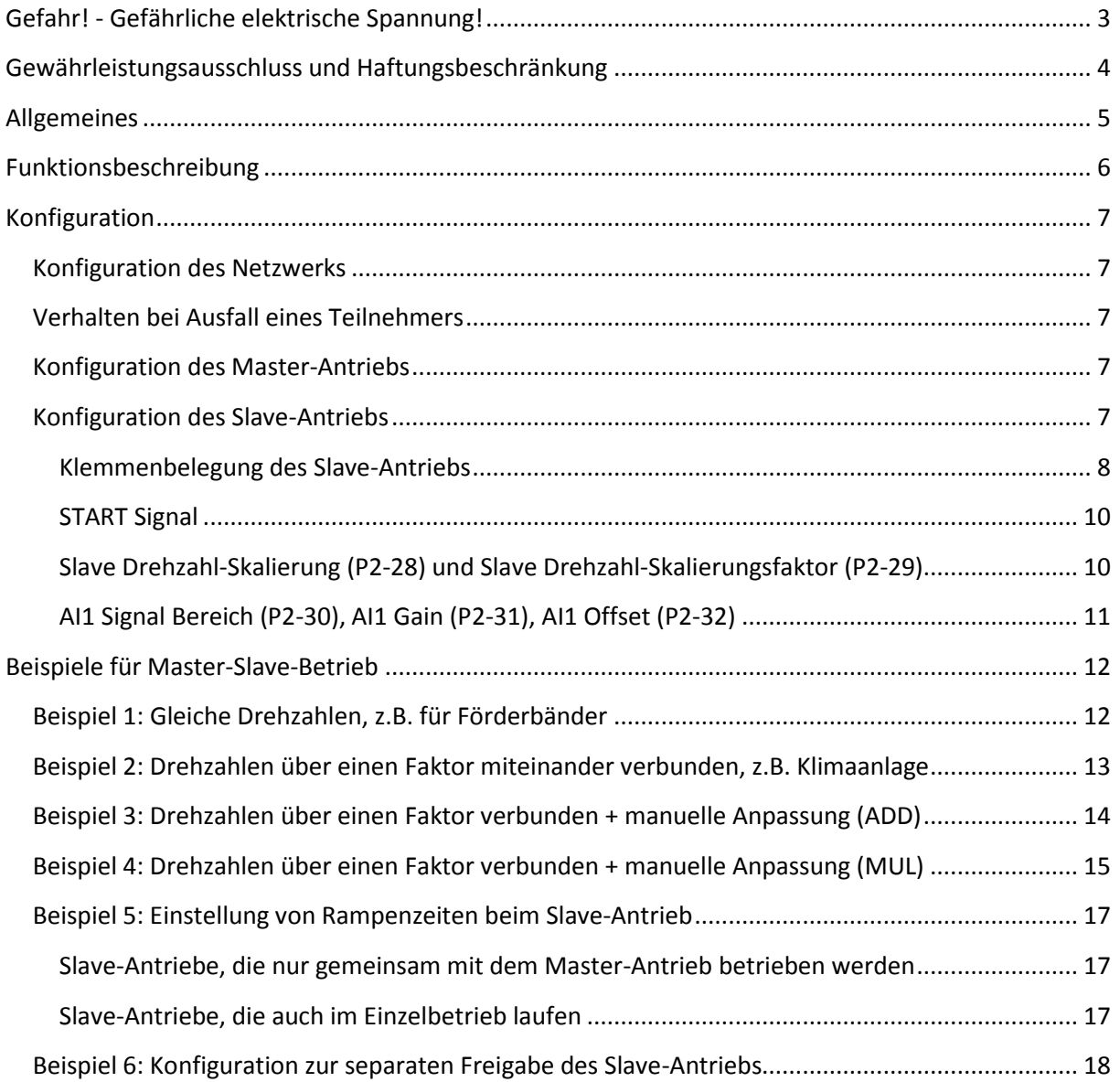

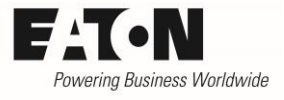

# <span id="page-2-0"></span>**Gefahr! - Gefährliche elektrische Spannung!**

- Gerät spannungsfrei schalten.
- Gegen Wiedereinschalten sichern.
- Spannungsfreiheit feststellen.
- Erden und kurzschließen.
- Benachbarte, unter Spannung stehende Teile abdecken oder abschranken.
- Die für das Gerät angegebenen Montagehinweise (IL) sind zu beachten.
- Nur entsprechend qualifiziertes Personal gemäß EN 50110-1/-2 (VDE 0105 Teil 100) darf Eingriffe an diesem Gerät/System vornehmen.
- Achten Sie bei Installationsarbeiten darauf, dass Sie sich statisch entladen, bevor Sie das Gerät berühren.
- Die Funktionserde (FE, PES) muss an die Schutzerde (PE) oder den Potenzialausgleich angeschlossen werden.
- Die Ausführung dieser Verbindung liegt in der Verantwortung des Errichters.
- Anschluss- und Signalleitungen sind so zu installieren, dass induktive und kapazitive Einstreuungen keine Beeinträchtigung der Funktionen verursachen.
- Damit ein Leitungs- oder Aderbruch auf der Signalseite nicht zu undefinierten Zuständen führen kann, sind hard- und softwareseitig entsprechende Sicherheitsvorkehrungen zu treffen.
- Schwankungen bzw. Abweichungen der Netzspannung vom Nennwert dürfen die in den technischen Daten angegebenen Toleranzgrenzen nicht überschreiten, andernfalls sind Funktionsausfälle und Gefahrenzustände nicht auszuschließen.
- NOT-AUS-Einrichtungen nach IEC/EN 60204-1 müssen in allen Betriebsarten wirksam bleiben. Entriegeln der NOT-AUS-Einrichtungen darf keinen Wiederanlauf bewirken.
- Einbaugeräte für Gehäuse oder Schränke dürfen nur im eingebauten Zustand betrieben und bedient werden.
- An Orten, an denen auftretende Fehler Personen- oder Sachschäden verursachen können, müssen externe Vorkehrungen getroffen werden, die auch im Fehler- oder Störfall einen sicheren Betriebszustand gewährleisten beziehungsweise erzwingen (z. B. durch unabhängige Grenzwertschalter, mechanische Verriegelungen usw.).
- Während des Betriebs können die Geräte heiße Oberflächen besitzen.
- Das unzulässige Entfernen der erforderlichen Abdeckung, die unsachgemäße Installation und falsche Bedienung von Motor oder Gerät, kann zum Ausfall des Geräts führen und schwerste gesundheitliche Schäden oder Materialschäden verursachen.
- Bei Arbeiten an unter Spannung stehenden Geräten sind die geltenden nationalen Unfallverhütungsvorschriften (z. B. BGV A3) zu beachten.
- Die elektrische Installation ist nach den einschlägigen Vorschriften durchzuführen (z. B. Leitungsquerschnitte, Absicherungen, Schutzleiteranbindung).
- Alle Arbeiten zum Transport, zur Installation, zur Inbetriebnahme und zur Instandhaltung dürfen nur von qualifiziertem
- Fachpersonal durchgeführt werden (IEC 60364 bzw. HD 384 oder DIN VDE 0100 und nationale Unfallverhütungsvorschriften beachten).
- Anlagen, in die Gerät eingebaut sind, müssen ggf. mit zusätzlichen Überwachungs- und Schutzeinrichtungen gemäß den jeweils gültigen Sicherheitsbestimmungen, z. B. Gesetz über technische Arbeitsmittel, Unfallverhütungsvorschriften usw. ausgerüstet werden.
- Während des Betriebs sind alle Abdeckungen und Türen geschlossen zu halten.
- Der Anwender muss in seiner Maschinenkonstruktion Maßnahmen berücksichtigen, die die Folgen bei Fehlfunktion oder Versagen des Geräts (Erhöhung der Motordrehzahl oder plötzliches Stehenbleiben des Motors) begrenzen, so dass keine Gefahren für Personen oder Sachen verursacht werden können, z. B.: – Weitere unabhängige Einrichtungen zur Überwachung sicherheitsrelevanter Größen (Drehzahl, Verfahrweg, Endlagen usw.). Elektrische oder nichtelektrische Schutzeinrichtungen (Verriegelungen oder mechanische Sperren) systemumfassende Maßnahmen. Nach dem Trennen der Geräte von der Versorgungsspannung dürfen spannungsführende Geräteteile und Leistungsanschlüsse wegen möglicherweise aufgeladener Kondensatoren nicht sofort berührt werden. Hierzu sind die entsprechenden Hinweisschilder auf dem Gerät zu beachten.

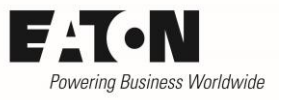

# <span id="page-3-0"></span>**Gewährleistungsausschluss und Haftungsbeschränkung**

Die Informationen, Empfehlungen, Beschreibungen und Sicherheitshinweise in diesem Dokument basieren auf den Erfahrungen und Einschätzungen der Eaton Corp. Und berücksichtigen möglicherweise nicht alle Eventualitäten.

Wenn Sie weitere Informationen benötigen, wenden Sie sich bitte an ein Verkaufsbüro von Eaton. Der Verkauf der in diesen Unterlagen dargestellten Produkte erfolgt zu den Bedingungen und Konditionen, die in den entsprechenden Verkaufsrichtlinien von Eaton oder sonstigen vertraglichen Vereinbarungen zwischen Eaton und dem Käufer enthalten sind. Es existieren keine Abreden, Vereinbarungen, Gewährleistungen ausdrücklicher oder stillschweigender Art, einschließlich einer Gewährleistung der Eignung für einen bestimmten Zweck oder der Marktgängigkeit, außer soweit in einem bestehenden Vertrag zwischen den Parteien ausdrücklich vereinbart. Jeder solche Vertrag stellt die Verpflichtung von Eaton abschließend dar.

Der Inhalt dieses Dokumentes wird weder Bestandteil eines Vertrages zwischen den Parteien noch führt er zu dessen Änderung. Eaton übernimmt gegenüber dem Käufer oder Nutzer in keinem Fall eine vertragliche, deliktische (einschließlich Fahrlässigkeit), verschuldensunabhängige oder sonstige Haftung für außergewöhnliche, indirekte oder mittelbare Schäden, Folgeschäden bzw. –verluste irgendeiner Art – unter anderem einschließlich, aber nicht beschränkt auf Schäden an bzw. Nutzungsausfälle von Geräten, Anlagen oder Stromanlagen, von Vermögensschäden, Stromausfällen, Zusatzkosten in Verbindung mit der Nutzung bestehender Stromanlagen, oder Schadensersatzforderungen gegenüber dem Käufer oder Nutzer durch deren Kunden – infolge der Verwendung der hierin enthaltenen Informationen, Empfehlungen und Beschreibungen. Wir behalten uns Änderungen der in diesem Handbuch enthaltenen Informationen vor. Fotos und Abbildungen dienen lediglich als Hinweis und begründen keine Verpflichtung oder Haftung seitens Eaton.

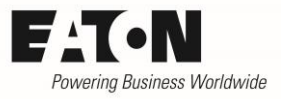

# <span id="page-4-0"></span>**Allgemeines**

Die Master-Slave-Funktion ist Teil des Standardgerätes und bedarf außer den Patch-Kabeln und eventuell Splittern keiner weiteren zusätzlichen Hardware. Die Verbindung der Geräte untereinander erfolgt über den OP-Systembus (siehe AP0040022DE).

Sowohl Master als auch Slave-Antriebe müssen aus der Reihe DA1 sein.

Dieser Applikationshinweis beschreibt

- die Funktion des Master-Slave-Betriebs
- die Konfiguration
- Anwendungsbeispiele

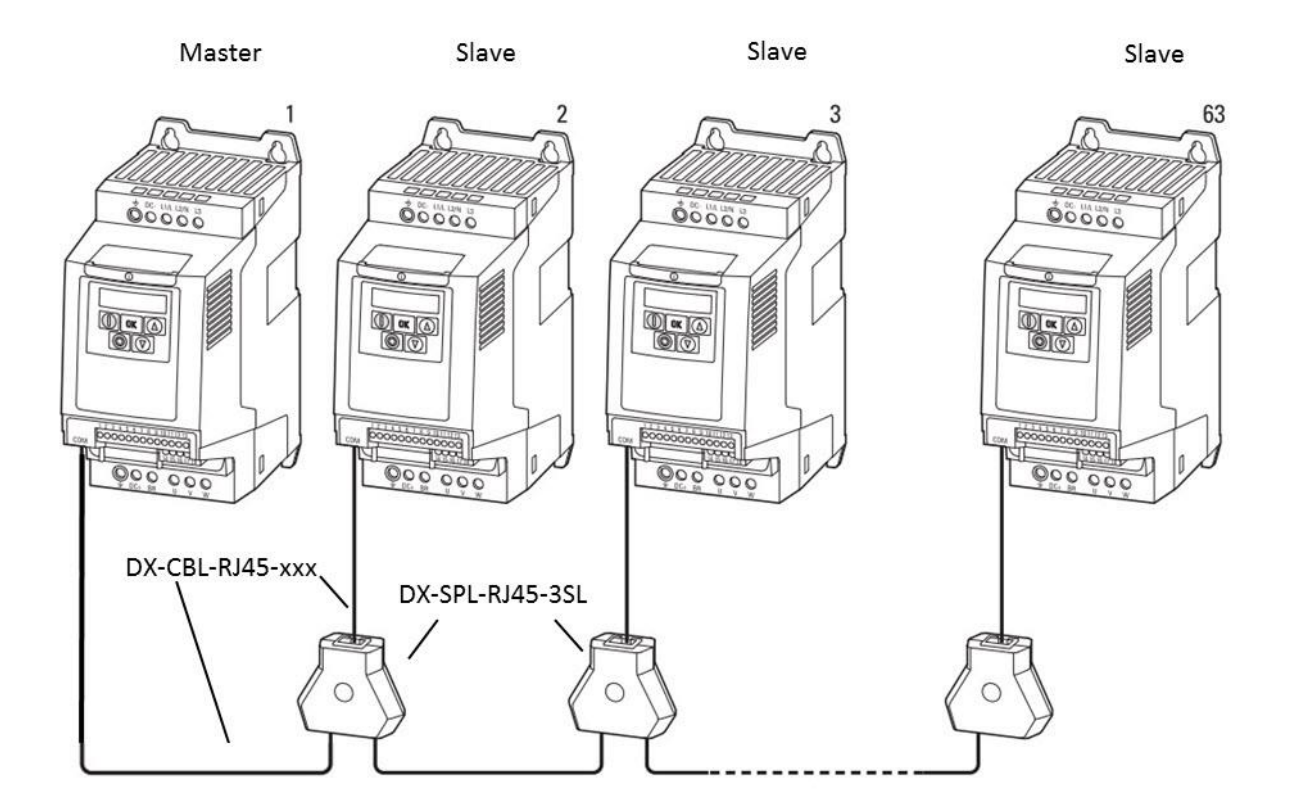

Die hier beschriebenen Funktionen beziehen sich auf eine Version der Applikationssoftware ab 2.0 (siehe Parameter P0-79).

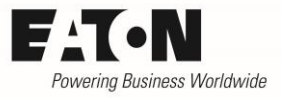

# <span id="page-5-0"></span>**Funktionsbeschreibung**

Der Master-Antrieb übermittelt seinen Status (Stopp, Betrieb, Drehrichtung ….), sowie seine Ausgangsfrequenz alle 30 ms an die angeschlossenen Slave-Antriebe. Die Slave-Antriebe folgen den seitens des Master-Antriebs vorgegebenen Informationen und die Ausgangsfrequenz des Masters wird zum Sollwert für die Slaves. Dabei spielen unterschiedliche Einstellungen der max. Frequenz (f-max = P01) bei Master- und Slave-Antrieb keine Rolle. Diese Werte stellen lediglich eine Begrenzung dar. Es ist zu beachten, dass dies eine Drehzahlregelung und keine Gleichlaufregelung (im Sinne von winkelsynchron) ist.

In dieser Betriebsart ist die Drehzahl eines jeden Slave-Antriebs durch die am Slave-Antrieb eingestellten Werte für die minimale (= f-min (P1-02)) und maximale Drehzahl/Frequenz (= f-max (P1-01)) begrenzt. Das bedeutet zum Beispiel, dass in dem Fall, wo die im Slave-Antrieb eingestellte minimale Drehzahl höher ist als die vom Master-Antrieb vorgegebene, der Slave mit der mit P1-02 eingestellten min. Drehzahl läuft und nicht der Master-Drehzahl folgt, solange sie unterhalb des Wertes von P1-02 liegt. In den Fällen, in denen der Slave-Antrieb immer dem Master-Antrieb folgen soll, kann P1- 02 auf dem Wert 0 Hz bleiben.

Während Beschleunigung und Verzögerung ist die Dynamik des Slave-Antriebs durch seine eigene Rampe begrenzt. Das führt zu längeren Beschleunigungs- und Verzögerungszeiten beim Slave-Antrieb, wenn dessen Rampen länger als die des Masters eingestellt sind. Siehe Beispiel 5.

Jeder Slave-Antrieb kann gegenüber dem Master in seinem Sollwert skaliert werden, wodurch eine individuelle Anpassung möglich ist (siehe weiter unten "Slave Drehzahl-Skalierung (P2-28) und Slave Drehzahl-Skalierungsfaktor (P2-29)").

# <span id="page-6-0"></span>**Konfiguration**

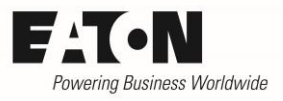

### <span id="page-6-1"></span>**Konfiguration des Netzwerks**

Die Verbindung der Geräte untereinander erfolgt über den OP-Systembus.

Die Adressierung wird mit P5-01 vorgenommen. Das Gerät mit der Master-Funktion MUSS auf die "PDP-Adresse" = 1 eingestellt sein. Die weiteren bis zu 62 Slave-Antriebe können beliebige Adressen im Bereich 2 bis 63 haben, wobei jedoch keine Adresse mehrfach vorkommen darf.

### <span id="page-6-2"></span>**Verhalten bei Ausfall eines Teilnehmers**

Ausfall des Masters: Die Slave-Antriebe stoppen (Anzeige 5 70P) Ausfall eines Slave: Der Master läuft weiter

### <span id="page-6-3"></span>**Konfiguration des Master-Antriebs**

Der Master-Antrieb erfordert keine spezielle Konfiguration, sondern wird anwendungsabhängig konfiguriert. Einzige Bedingung: Der Parameter P1-12 darf nicht auf "5" stehen, da dieser Modus den Slave-Antrieben vorbehalten ist.

Der Masterantrieb kann über die Klemmen bedient werden (P1-12 = 0), es ist aber auch eine Bedienung über einen Feldbus möglich. Dabei ist zu beachten, dass der Parameter P5-01 nicht nur die Adresse am OP-Systembus vorgibt, sondern auch die Adresse für einen externen Feldbus. Das heißt, dass der Feldbus so konfiguriert sein muss, dass der Master-Antrieb die Adresse "1" bekommt.

### <span id="page-6-4"></span>**Konfiguration des Slave-Antriebs**

Die bis zu 62 Geräte DA1 müssen als Slaves konfiguriert werden. Daher ist Parameter P1-12 = 5 einzustellen.

An jedem Slave-Antrieb ist eine beliebige Adresse im Bereich 2…63 einzustellen. Zu beachten ist, dass diese Adresse auch diejenige an einem eventuell vorhandenen Feldbus und für die Kommunikation mit einer externen Bedieneinheit DX-KEY… ist.

#### Hinweis:

Während des Betriebs ist die Reaktionszeit des Slave-Antriebs auf Drehzahländerungen des Master-Antriebs durch die Rampen begrenzt. Das heißt, wenn die Rampenzeit im Slave-Antrieb länger ist als die des Master-Antriebs, entsteht bei Änderungen ein Drehzahlversatz. Die Rampen im Slave-Antrieb sind möglichst kurz einzustellen, längstens jedoch wie die im Master-Antrieb unter Berücksichtigung einer eventuellen Drehzahlskalierung. Siehe auch Beispiel 5

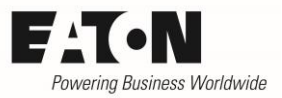

### <span id="page-7-0"></span>**Klemmenbelegung des Slave-Antriebs**

Die Belegung der Klemmen kann mit P1-13 aus vordefinierten Sätzen ausgewählt werden. Die Belegung ändert sich abhängig von P1-12. Für den Master-Slave-Betrieb ist sie wie folgt:

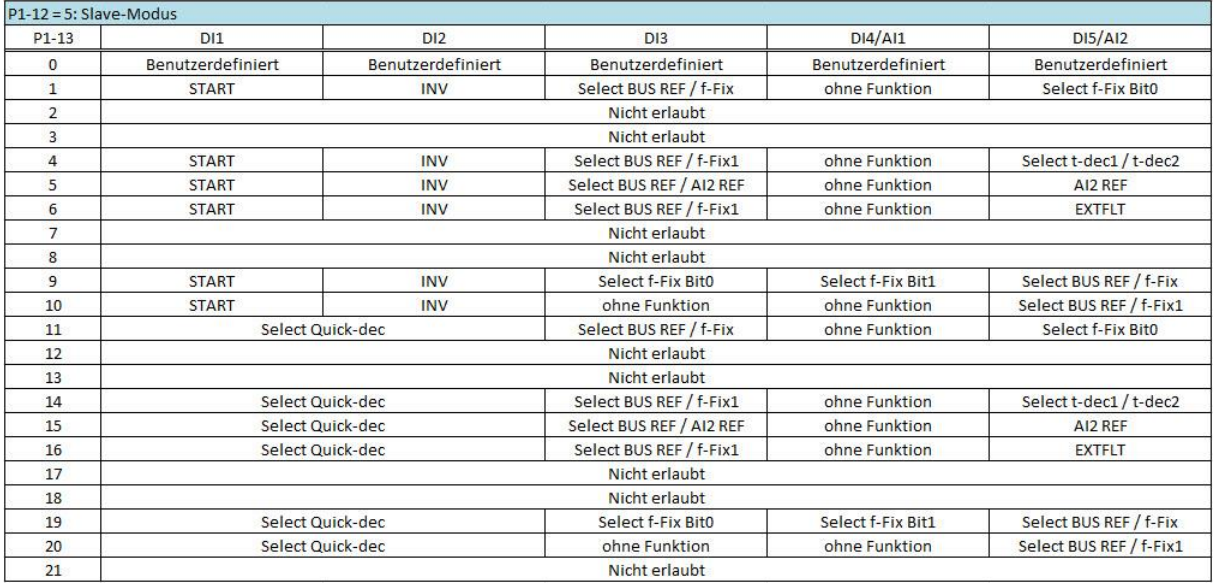

Die Funktionen der Klemmen sind wie folgt:

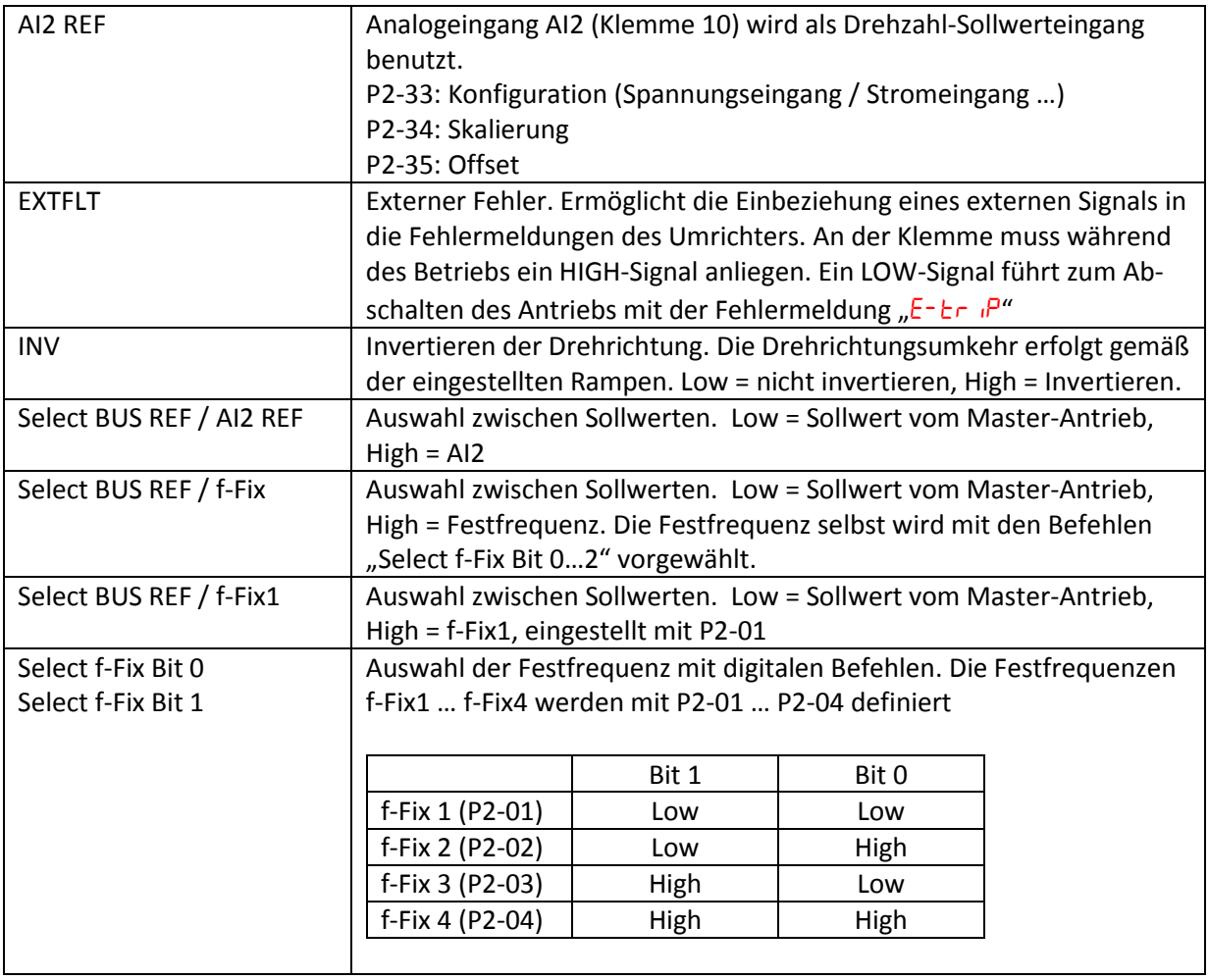

2016-09-08

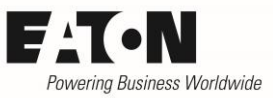

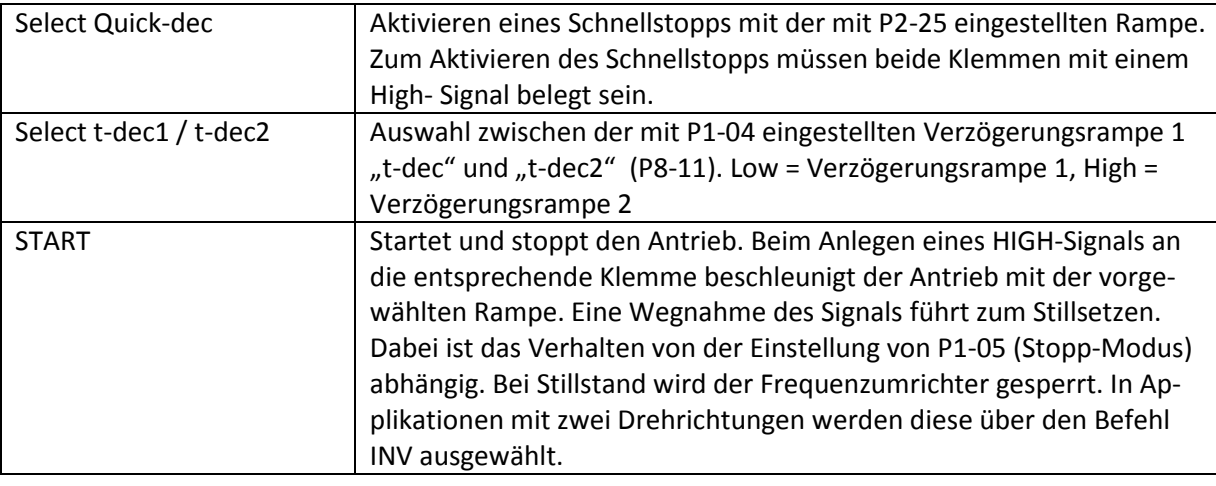

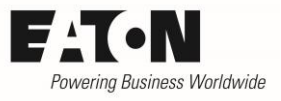

### <span id="page-9-0"></span>**START Signal**

Im Master-Slave-Betrieb ist zum Starten des Slave-Antriebs auch immer das Signal des Master-Antriebs erforderlich. Darüber hinaus bestimmt die Vorwahl der Klemmenkonfiguration mit P1-13, ob ein weiteres Start-Signal am Slave-Antrieb vorhanden sein muss.

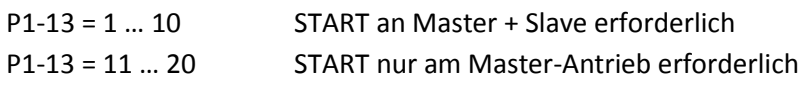

In Anwendungen, in denen der Slave-Antrieb ohne den Master-Antrieb betrieben werden muss (z. B. bei Einrichtarbeiten), ist es notwendig, den Slave-Antrieb auch separat starten zu können. Diese Möglichkeit besteht mit den vorkonfigurierten Klemmenbelegungen (P1-13 = 1 … 20) NICHT.

Mit P1-13 = 0 sind Geräte der Reihe DA1 individuell konfigurierbar. Hiermit lässt sich auch eine separate Freigabe des Slaves erreichen. Siehe hierzu Beispiel 6 "Konfiguration zur separaten Freigabe des Slave-Antriebs".

P1-13 = 0 Individuelle Konfiguration im Menu 9 "Steuerung" möglich

## <span id="page-9-1"></span>**Slave Drehzahl-Skalierung (P2-28) und Slave Drehzahl-Skalierungsfaktor (P2-29)**

Jeder einzelne Slave-Antrieb kann individuell an die Erfordernisse der Applikation angepasst werden durch

- Multiplikation mit einem über P2-29 einstellbaren Faktor
- Multiplikation mit einem über P2-29 einstellbaren Faktor + Addition eines über AI1 (Klemme 6) einstellbaren analogen Offsets
- Multiplikation mit zwei Faktoren (digital mit P2-29 eingestellter Faktor und ein analog eingestellter Faktor über AI1 (Klemme 6)

Siehe auch Beispiele 1 … 4

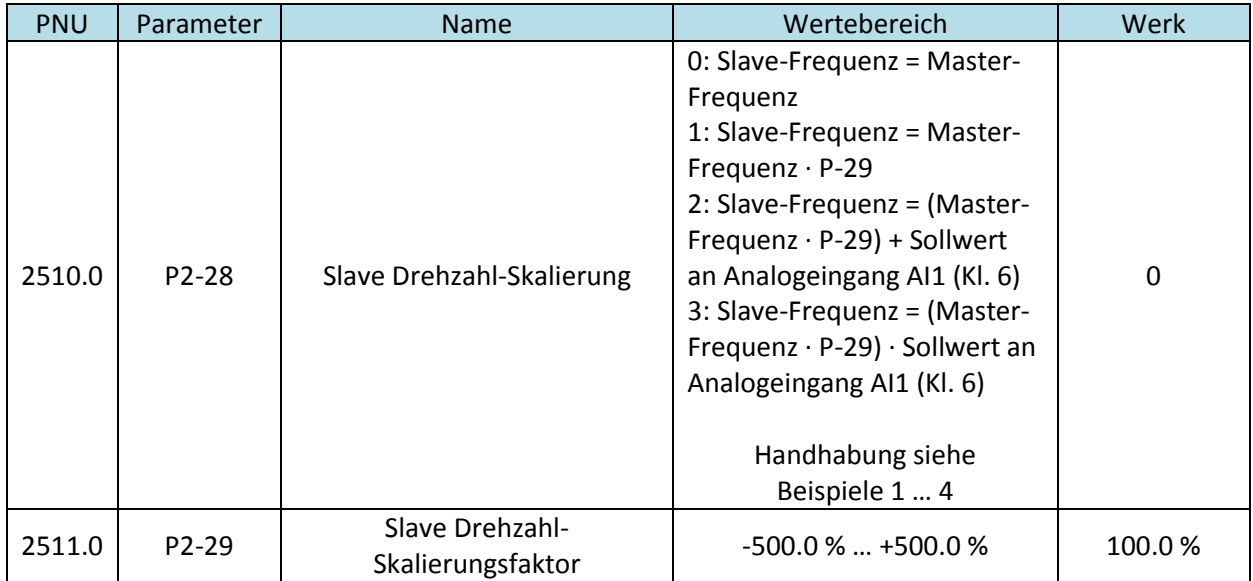

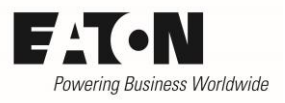

# <span id="page-10-0"></span>**AI1 Signal Bereich (P2-30), AI1 Gain (P2-31), AI1 Offset (P2-32)**

Bei der Vorwahl von P2-28 = 2 bzw. 3 beeinflusst der Wert eines Signals am Analogeingang 1 (AI1 = Klemme 6) die Drehzahl des Slave-Antriebs. Hierbei ist nicht nur das Signal selbst, sondern auch der mit P2-31 eingestellte Verstärkungsfaktor, sowie der mit P2-32 eingestellte Offset wirksam. Siehe Beispiele weiter unten.

- P2-30: Vorwahl der Art des Signals an Analogeingang 1. Der max. Wert des Signals entspricht jeweils der mit P1-01 eingestellten max. Drehzahl / Frequenz.
- P2-31: Mit dem Verstärkungsfaktor kann der Eingang skaliert werden. Der Verstärkungsfaktor ist sowohl beim Signal an Klemme 6, als auch beim eingestellten Offset wirksam.
- P2-32: Offset des Analogeingangs. 100.0 % entspricht hier der mit P1-01 eingestellten max. Drehzahl / Frequenz.
	- o ACHTUNG: Der Offset wird vom Sollwert an Klemme 6 abgezogen. Heißt: positive Werte für P2-32 bewirken eine Reduzierung der Drehzahl, negative eine Erhöhung.

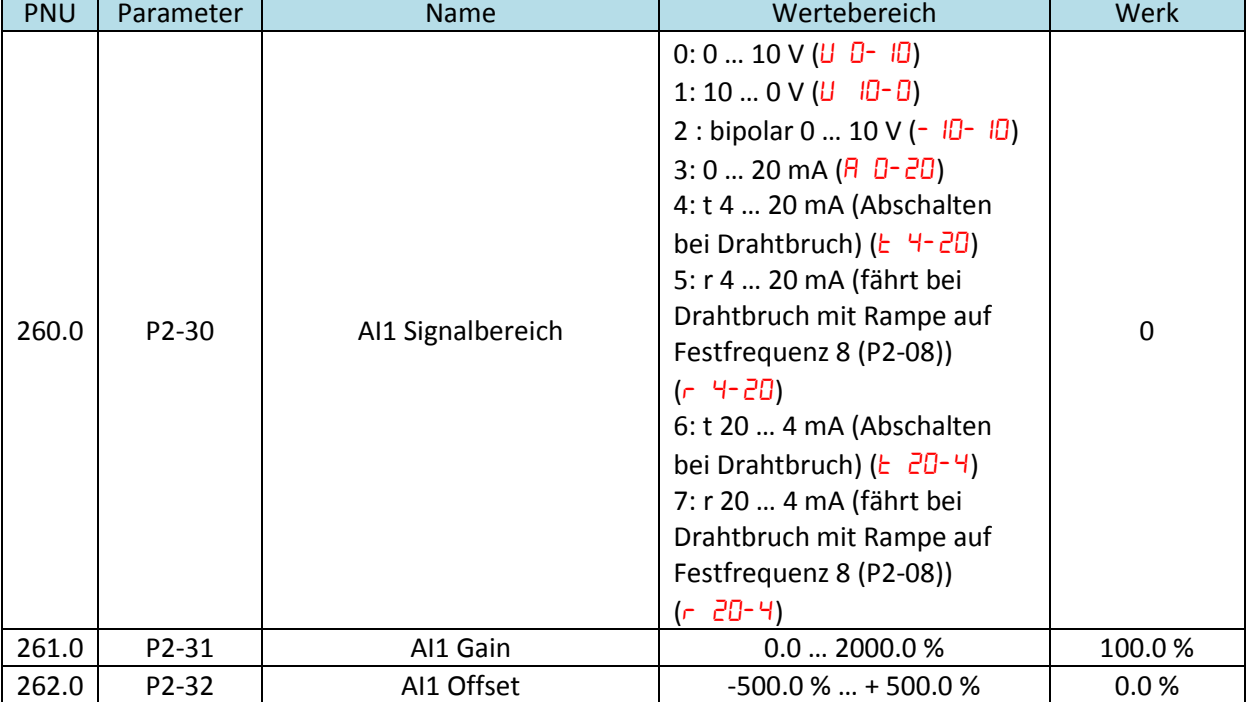

o Siehe auch Beispiele für P2-28 = 2 bzw. 3

# <span id="page-11-0"></span>**Beispiele für Master-Slave-Betrieb**

# Master Slave 1  $P5-01=1$  $P5-01 = 2...63$  $\frac{5}{2}$  $+10V$ f<sub>Slave1</sub> -<br>Master  $P1-12 = 5, P2-28 = 0$ Slave 2....62

#### <span id="page-11-1"></span>**Beispiel 1: Gleiche Drehzahlen, z.B. für Förderbänder**

Der Sollwert für den Slave-Antrieb entspricht der Drehzahl des Master-Antriebs.

Wenn zwei oder mehr Förderbänder mit der gleichen Geschwindigkeit laufen sollen, und auch gleichzeitig gestartet und gestoppt werden, kann man dieses System benutzen.

Einstellungen:

- Die Adresse des Master-Antriebs (P5-01) MUSS "1" sein.
- Slave-Antrieb:
	- o Die Adresse eines jeden Slave-Antriebs (P5-01) muss unterschiedlich sein im Bereich 2 bis 63.
	- $\circ$  P1-12 = 5  $\rightarrow$  Slave-Modus
	- $\circ$  P2-28 = 0  $\rightarrow$  Slave-Frequenz = Master-Frequenz
	- $\circ$  P1-03 = 0.00 s  $\rightarrow$  Beschleunigungsrampe (siehe auch Beispiel 5)
	- $\circ$  P1-04 = 0.00 s  $\rightarrow$  Verzögerungsrampe (siehe auch Beispiel 5)

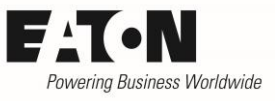

### <span id="page-12-0"></span>**Beispiel 2: Drehzahlen über einen Faktor miteinander verbunden, z.B. Klimaanlage**

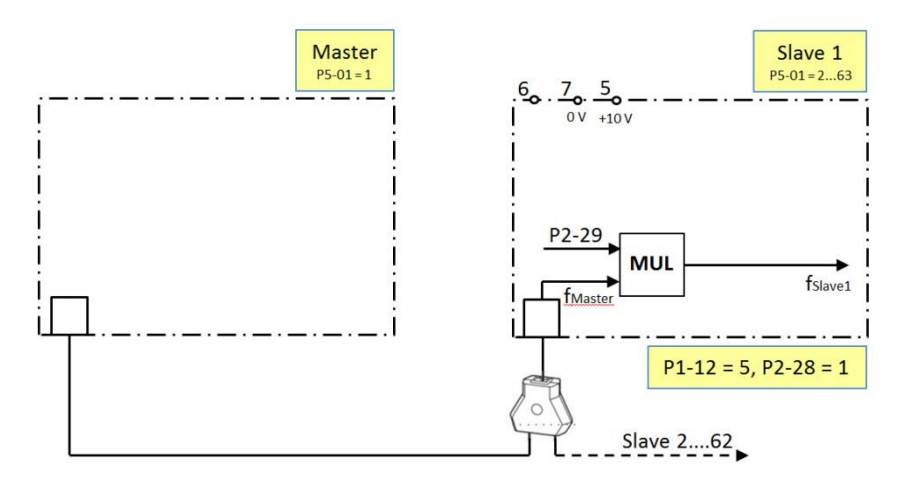

Die Master-Frequenz wird mit einem durch P2-29 bestimmten Faktor multipliziert.

In diesem Fall stehen die Drehzahlen von Master und Slave(s) in einem bestimmten Verhältnis. Ein Anwendungsbeispiel sind Klimaanlagen mit Zuluft und Abluft für Räume, in denen ein bestimmter Überdruck herrschen muss. In diesem Fall muss mehr Luft zugeführt als abgeführt werden, z.B. Drehzahl Abluft (Slave-Antrieb) = 90 % Drehzahl Zuluft (Master-Antrieb).

Einstellungen:

- Die Adresse des Master-Antriebs (P5-01) MUSS 1 sein
- Slave-Antrieb
	- o Die Adresse eines jeden Slave-Antriebs (P5-01) muss unterschiedlich sein im Bereich 2 bis 63.
	- $\circ$  P1-12 = 5  $\rightarrow$  Slave-Modus
	- $\circ$  P2-28 = 0  $\rightarrow$  Slave-Frequenz = Master-Frequenz
	- $\circ$  P1-03 = 0.00 s  $\rightarrow$  Beschleunigungsrampe (siehe auch Beispiel 5)
	- $\circ$  P1-04 = 0.00 s  $\rightarrow$  Verzögerungsrampe (siehe auch Beispiel 5)
	- $O$  P2-29 = 90.0 %

Der Antrieb für die Abluft läuft jetzt immer mit 90 % der Drehzahl für die Zuluft.

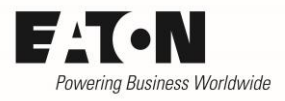

### <span id="page-13-0"></span>**Beispiel 3: Drehzahlen über einen Faktor verbunden + manuelle Anpassung (ADD)**

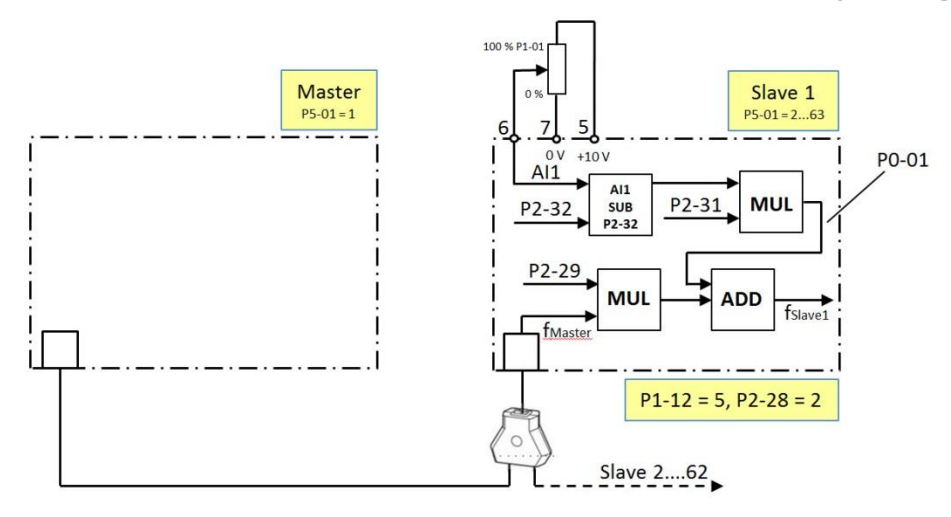

Die Master-Frequenz wird mit einem durch P2-29 bestimmten Faktor multipliziert. Dieser Wert kann manuell mit einem Potenziometer an Analogeingang AI1 (Klemme 6) nach oben und unten korrigiert werden. Die Korrektur wirkt als Offset und ist nicht drehzahlabhängig.

$$
f_{\text{Slave}} = (f_{\text{Master}} \cdot P2-29) + P0-01
$$

mit P0-01 = (Signal an AI1 [%] – P2-32) ∙ P2-31

Bemerkung: Der Wert von P0-01 kann maximal 100 % von P1-01 (f-max) betragen. Er ist ein interner Rechenwert und kann angezeigt, aber nicht als Parameter eingegeben werden.

Einstellungen für eine Korrektur von ± 2 Hz:

- Die Adresse des Master-Antriebs (P5-01) MUSS 1 sein
- Slave:
	- o Die Adresse eines jeden Slave-Antriebs (P5-01) muss unterschiedlich sein im Bereich 2 bis 63.
	- $O$  P1-12 = 5 und P2-28 = 2 einstellen
	- $O$  P1-03 = P1-04 = 0.00 s (Rampenzeiten. Siehe auch Beispiel 5)
	- o Potenziometer an die Klemmen 5, 6 und 7 anschließen
	- o Das Einstellen des Stellbereichs für das Potenziometer wird mit den Parametern für die Verstärkung und den Offset von Analogeingang 1 vorgenommen
		- Da sowohl eine Erhöhung als auch eine Reduzierung der Drehzahl über die Korrektur möglich sein soll, ist P2-30 auf 2 = "bipolar 0 ... 10 V ( $\cdot$   $\cdot$   $\cdot$   $\cdot$   $\cdot$   $\cdot$   $\cdot$  einzustellen.
		- Berechnung des Wertes von P2-31 (AI1 Gain):
			- Die Prozentangaben beziehen sich auf die mit P1-01 (f-max) eingestellte maximale Ausgangsfrequenz des Slave-Antriebs.
			- Annahme: P1-01 = 50 Hz, Stellbereich  $\pm$  2 Hz = 4 Hz Bandbreite
			- P2-31 = 4 Hz / 50 Hz = 8 %
		- P2-32 = 50 % (Offset, damit der Nullpunkt des Potenziometers in der Mitte ist)
- Der Korrekturwert kann mit P0-01 angezeigt werden.

© 2013 by Eaton Industries GmbH

 $\odot$ 

2013 by Eaton Industries GmbH

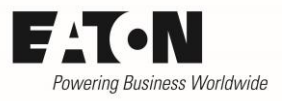

### <span id="page-14-0"></span>**Beispiel 4: Drehzahlen über einen Faktor verbunden + manuelle Anpassung (MUL)**

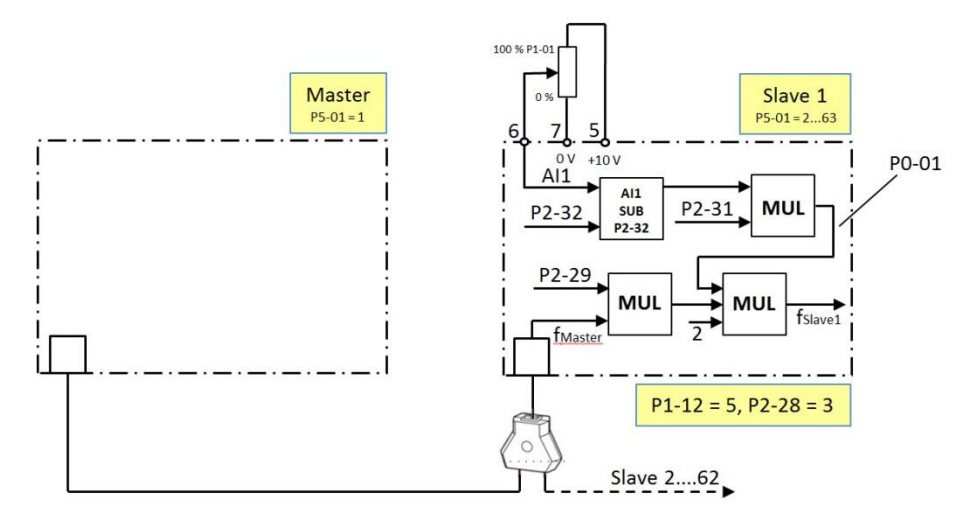

Die Master-Frequenz wird mit einem durch P2-29 bestimmten Faktor multipliziert. Dieser Wert kann manuell mit einem Potenziometer an Analogeingang AI1 (Klemme 6) nach oben und unten korrigiert werden. Die Korrektur wirkt drehzahlproportional.

$$
f_{\text{Slave}} = f_{\text{Master}} \cdot P2 - 29 \cdot P0 - 01 \cdot 2
$$

mit P0-01 = (Signal an AI1 [%] – P2-32) ∙ P2-31

Bemerkung: Der Wert von P0-01 kann maximal 100 % von P1-01 (f-max) betragen. Er ist ein interner Rechenwert und kann angezeigt, aber nicht als Parameter eingegeben werden.

Einstellungen für eine Korrektur um +12 % … -25 %:

- Die Adresse des Master-Antriebs (P5-01) MUSS 1 sein
- Slave:
	- o f-max<sub>Slave</sub> (P1-01) = f-max<sub>Master</sub>  $\cdot$  112 %
	- o Adresse
		- Die Adresse eines jeden Slave-Antriebs (P5-01) muss unterschiedlich sein im Bereich 2 bis 63.
	- o Betriebsart und Art der Skalierung
		- $P1-12 = 5$  und P2-28 = 3 einstellen
	- o Rampen
		- $P1-03 = P1-04 = 0.00$  s (siehe auch Beispiel 5)
	- o Slave Drehzahl-Skalierungsfaktor (P2-29)
		- $P2-29 = 100 % + max. Drehzahlerhöhung. (Hier: 100 % + 12 % = 112 %)$
	- o Hieraus kann nun der Wert für P0-01 bestimmt werden:
		- Wenn der Wert an Analogeingang AI1 = 0 % ist, soll die Ausgangsfrequenz 100 % - 25 % = 75 % der Masterfrequenz sein
		- Wenn der Wert an Analogeingang AI1 = 100 % ist, soll die Ausgangsfrequenz 100 % + 12 % der Masterfrequenz sein
		- Da P2-29 = 112 % ist, ergibt sich der erforderliche Bereich von P0-01 wie folgt:
		- Minimaler Wert = 75 % / 112 % = 67.0 % (jeweils nur eine Dezimalstelle)
		- Maximaler Wert: immer 100 %

2016-09-08

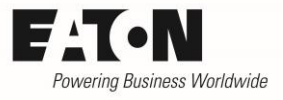

- o AI1 Gain (P2-31) **P2-31** =  $\frac{P0-01_{\text{max}} - P0-01_{\text{min}}}{2} = \frac{100\% - 67\%}{2}$  $\frac{10000}{2}$  = 16.5 % o AI1 Offset (P2-32)
	- **P2-32** =  $\frac{P0-01_{\text{min}}}{2 \cdot 23.31}$  $\frac{P0-01_{\text{min}}}{2 \cdot P2-31} = -\frac{67 \text{ %}}{2 \cdot 16.5}$ 2 ∙ 16.5 % = - 203.0 %

Hinweis:

- Die Ausgangsfrequenz / Drehzahl des Slave-Antriebs wird durch den mit P1-01 (f-max) eingestellten Wert nach oben begrenzt und zwar auch dann, wenn die Masterfrequenz unter Berücksichtigung des Korrekturfaktors darüber liegt!
- Es ist zu beachten, dass die Werte von P2-31 und P2-32 nach oben begrenz sind.
	- $O$  P2-31 = 0.0 ... 2000.0 %
	- $O$  P2-32 = -500.0 ... 500.0 %

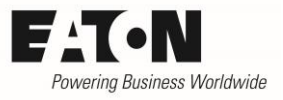

### <span id="page-16-0"></span>**Beispiel 5: Einstellung von Rampenzeiten beim Slave-Antrieb**

Eine beim Slave-Antrieb eingestellte Rampe kann zu einem Drehzahlversatz während Beschleunigung und Verzögerung führen. Es ist daher darauf zu achten, dass sie richtig eingestellt wird.

#### <span id="page-16-1"></span>**Slave-Antriebe, die nur gemeinsam mit dem Master-Antrieb betrieben werden**

In diesem Fall erhalten die Slave-Antriebe ihren Sollwert ausschließlich vom Master und dessen Rampe ist auch hier wirksam. Die Rampen der Slave-Antriebe sind auf 0.00 s zu stellen, um eine zusätzliche Verzögerung zu vermeiden.

 $\rightarrow$  P1-03 = 0.00 s

 $\rightarrow$  P1-04 = 0.00 s

### <span id="page-16-2"></span>**Slave-Antriebe, die auch im Einzelbetrieb laufen**

Abhängig von der vorgewählten Klemmenkonfiguration mit P1-13 (siehe "Klemmenbelegung des Slave-Antriebs") können die Slave-Antriebe auch ohne die Sollwertvorgabe vom Master betrieben werden. Dies ist z.B. im Handbetrieb sinnvoll, in dem der Sollwert entweder über den Analogeingang AI2 kommt (P1-13 = 5 oder 15), bzw. über eine vorgewählte Festfrequenz.

In diesem Fall ist es ungünstig, wenn die Rampe, auf Null steht, da dies beim Einschalten im Einzelbetrieb unter Umständen zu einer Abschaltung aufgrund von Überstrom führen kann. Die einzustellenden Rampen sind ein Kompromiss zwischen einem guten Master-Slave-Betrieb während der Beschleunigungs- und Verzögerungsphasen und der Vermeidung von Überstromabschaltungen bzw. Drehmomentstößen bei Sollwertänderungen im Einzelbetrieb.

Der maximal einzustellende Wert für die Beschleunigungszeit bzw. Verzögerungszeit sind die Werte des Masterantriebs unter Berücksichtigung des mit P2-29 eingestellten Faktors.

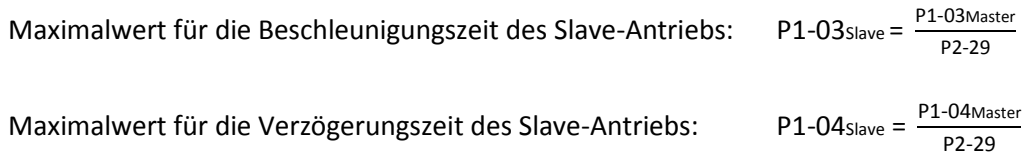

Tipp: Rampenzeiten so kurz wie möglich, aber so lang wie nötig einstellen, ohne den Maximalwert zu überschreiten!

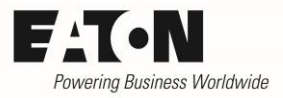

### <span id="page-17-0"></span>**Beispiel 6: Konfiguration zur separaten Freigabe des Slave-Antriebs**

Zwei Motoren werden als Master- und Slave-Antrieb betrieben. Beim Einrichten der Maschine soll der Slave-Antrieb jedoch auch separat betrieben werden können. Die Umschaltung von Master / Slave-Betrieb auf Einzelbetrieb soll über ein Signal an der Klemmleiste erfolgen.

Hierzu muss die Konfiguration vom Benutzer definiert werden. Dies geschieht im Menu 9 "Steuerung".

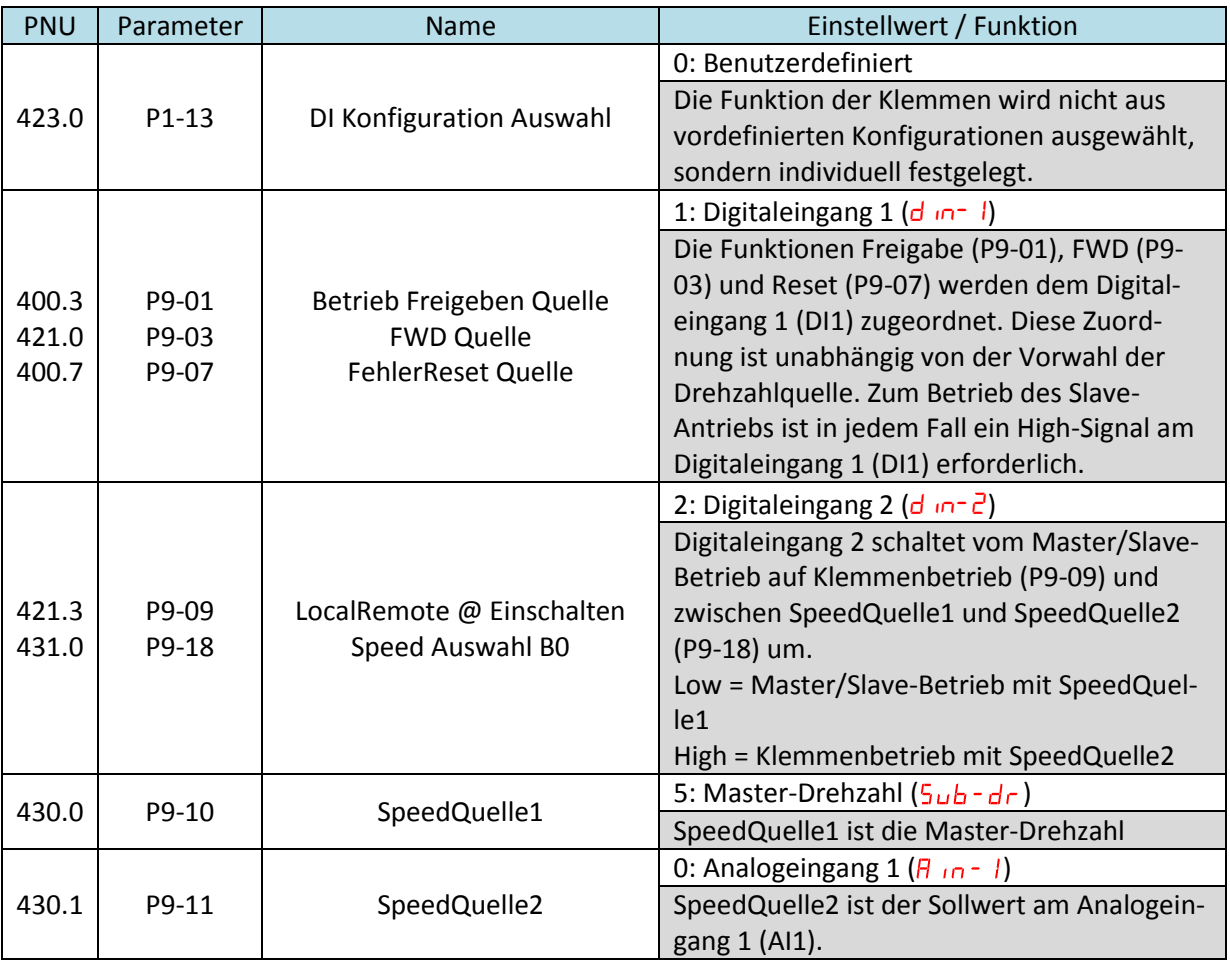